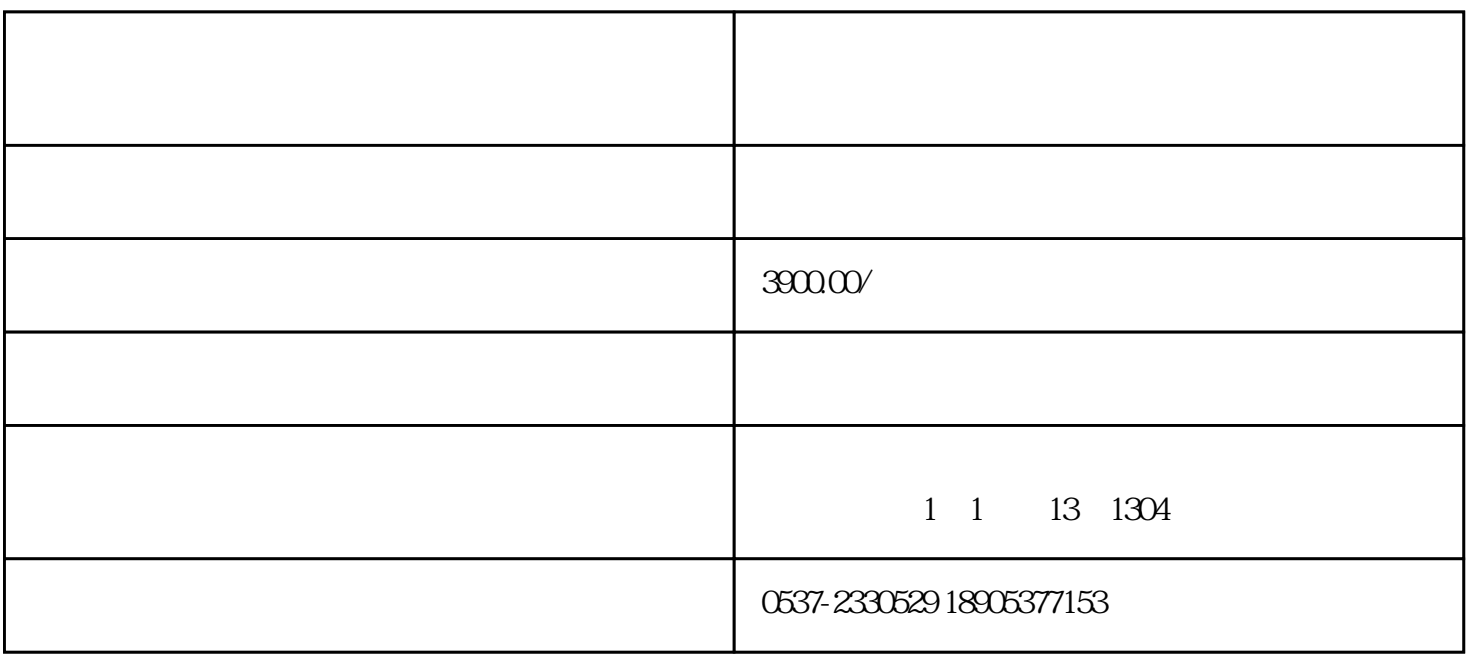

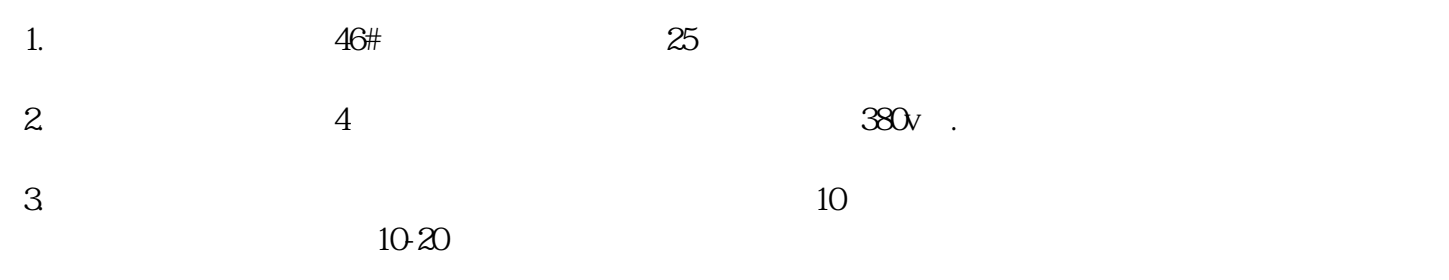

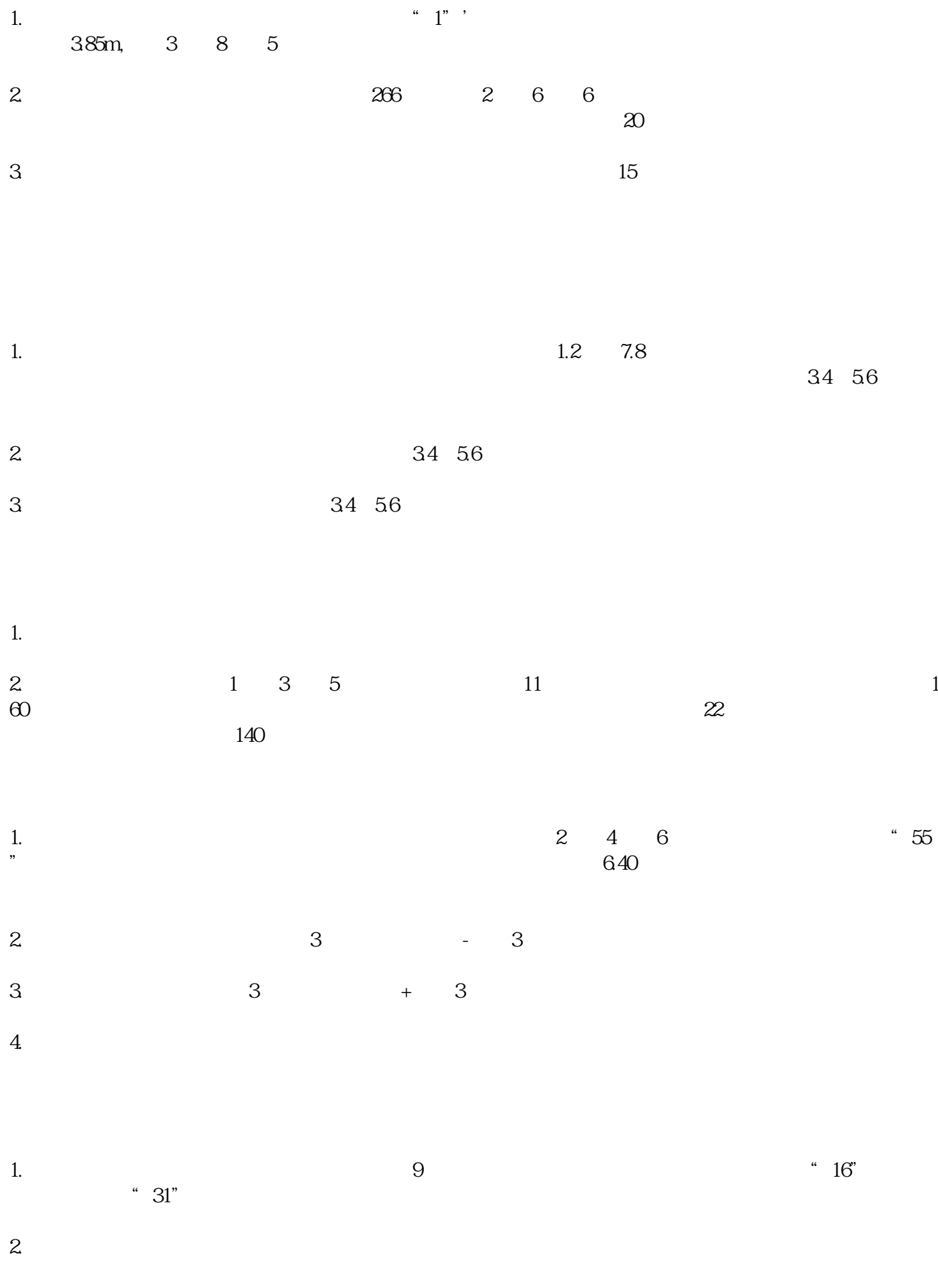

3. extending the set of  $12v$ 

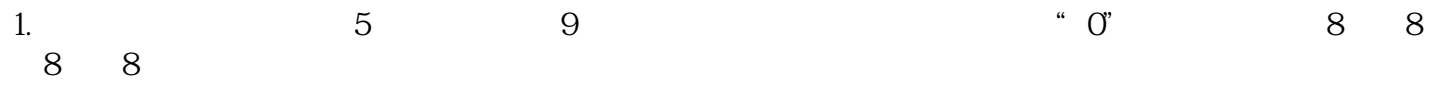

 $2.$